## **כתיבה ועריכה: וג'יה כבהה**

# **פתרונות לאוסף שאלות על מחרוזות מותאם לסביבת #C**

**ניתן להשתמש בחומרים לצורך הוראה בלבד. לא ניתן לפרסם את החומרים או לעשות בהם כל שימוש מסחרי ללא קבלת אישור מראש מצוות הפיתוח**

## **חומרים שהוכנו על-ידי משתתפי קורס מורים מובילים תשע"א**

#### **מחרוזות – פתרונות לאוסף השאלות**

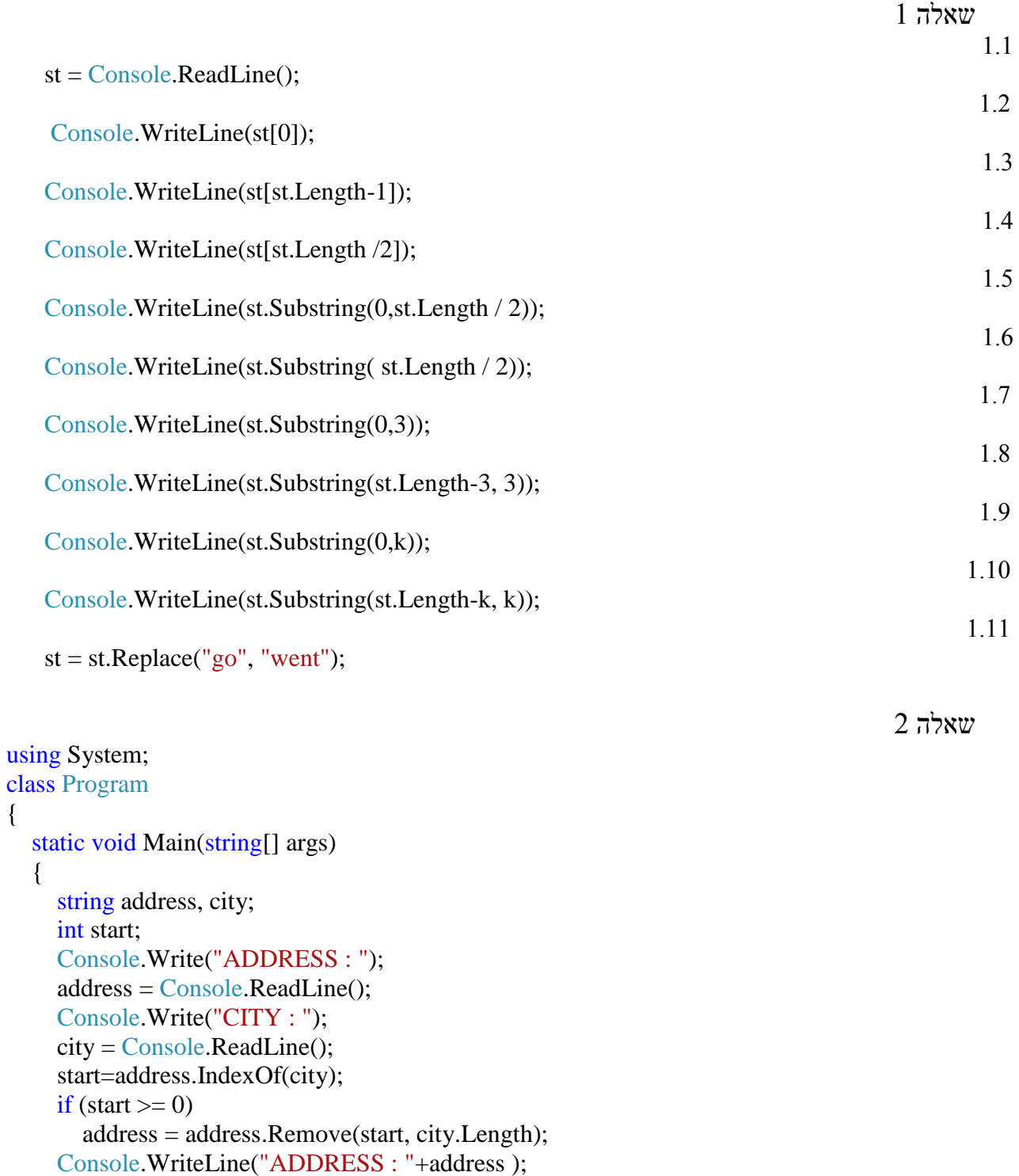

 Console.ReadLine(); }

### }

{

שאלה 3  $if(st[0]=='a'] | st[0]=='A')$  counter=1; else counter=0;  $for(i=0;i$  $if(st[i]=='')$ if  $(st[i+1] == 'a' \mid st[i+1] == 'A')$  counter++; Console.WriteLine(counter);

counter=0;  $for(i=1; i$  $if(st[i]=='')$ if  $(st[i-1] == 'a' \parallel st[i-1] == 'A')$  counter++; if (st[st.Length-1] == 'a'  $\parallel$  st[st.Length-1] == 'A') counter++; Console.WriteLine(counter);

```
int i, counter = 0;
for (i = 0; i < st.length-1; i++){
    if(st[i]=='Y' && st[i+1]=='')
         counter++;
}
Console.WriteLine(counter);
```

```
w =Console.ReadLine();
string str=st;
counter=0;
place = str.HndexOf(w);while (place \geq = 0)
{
    counter++;
   str = str.Remove(place, w.Length);
   place = str.HndexOf(w);}
Console.WriteLine(counter);
```
שאלה 4

שאלה 5

שאלה 6

```
Console.Write("x : ");
x = \text{Console}. ReadLine():
Console.Write("y : ");
y =Console.ReadLine();
bool found = false;
k = 0;
while (k < st.Length-x.Length &amp; from{
    if (st.Substring(k, x.Length) == x)
    \{st = st.Remove(k, x.Length);
        st=st.Insert(k, y);
       found = true:
     }
}
Console.WriteLine(st);
```

```
int i, counter = 0;
for (i = 0; i < \text{arr.Length-1}; i++){
    if(\ar[r][\ar[r]]\ldots length-1]==\ar[r+1][0]) counter++;
} 
Console.WriteLine(counter);
```
 $\qquad$ bool bl; a b a b st bl  $\qquad$ n | פלט string a,b,st; a="abcdefcd"; abcdefcd  $b = "xy";$  xy  $st = "123"$ ; 123  $bl = a \cdot Equals(b);$   $|$   $|$   $|$  false n=a.**CompareTo**(b); -1 n=a.**IndexOf**(b); 2  $st=a.$  **Substring** $(2)$ ;  $\qquad \qquad$  | cdefcd st=a. **Substring** $(1,3)$ ;  $\qquad$  | bcd  $st=a$ . **Replace** $(st,b)$ ;  $\qquad \qquad$  | axyefcd a=a.**Remove**(2,3); abfcd  $b = "8";$  8  $b=b+$ "-";  $\boxed{8}$  $b=b+"6"$ ;  $8-6$  $b=b+$ "=";  $\qquad \qquad \begin{array}{c} \mid & 8-6= \\ \mid & \end{array}$  $b=b+n$  8-6=2  $\overline{\text{Console}}$ . Writeline(a);  $\overline{\text{labels}}$  $\text{Console.} \text{Writeline}(\text{st});$ Console.Writeline(b); 8-6=2

שאלה 8

שאלה 7

שאלה 9

שאלה 10

```
k = st.IndexOf('@');if (k \ge 0)st = st. Remove(k);
Console.WriteLine(st);
```
שאלה 11 א.

```
public static string reverse(string st)
{
   string str = "";
    int i;
   for (i = st.Length - 1; i >= 0; i-)str = str + st[i]; // str = str + st.Substring(i,1); return str;
}
```
ב.

```
public static bool isPoly(string st)
{
```

```
 int x, y;
   x = 0; y = st.Length - 1;
   while (x < y) {
      if(st[x] := st[y]) return false;
        x++;
                 y--;
    }
    return true;
}
```

```
counter=0;
```

```
Console.Write("st : ");
st =Console.ReadLine();
while (!st.Equals("exit"))
{
    if (!isPoly(st)) {
        st = reverse(st);
         Console.WriteLine(st);
     }
     else
         counter++;
     Console.Write("st : ");
    st = \text{Console}. ReadLine();
}
Console.WriteLine(counter);
```
ג.

שאלה 12 סעיפים א+ב

```
using System;
class Program
{
public static bool legal(string password)
{
  int i, counter = 0;
  if (password.Length != 6)
       return false;
  for (i = 0; i < password. Length; i++) {
      if (password[i] >= 'A' && password[i] <= 'Z')
          counter++;
      if (password[i] >= 'a' && password[i] <= 'z')
          counter++;
   }
   return counter \geq 3;
}
static void Main(string[] args)
{
     string st;
    int counter, i; 
    counter=0;
    Console.Write("st : ");
    st = \text{Console}. ReadLine();
    while (!legal(st))
     {
      Console.Write("not legal password, enter another :");
      st = \text{Console}. ReadLine();
     }
     Console.WriteLine("W E L L C O M E");
     Console.ReadLine();
}
}
```
public static string delSpace(string st)

```
 int i;
 int k;
k = st.IndexOf(" ");
while (k \geq 0) {
   st=st.Replace(" ", " ");
  k = st.IndexOf("");
 }
 return st;
```
{

שאלה 13

```
}
                                                                                              שאלה 14
public static int howmanyGmail(string[] arr)
{
   int i, c = 0;
   for (i = 0; i < \text{arr.Length }; i++) {
      if (\arf[i].IndexOf("gmail") > 0) c++;
    }
    return c;
 }
                                                                                              שאלה 15
public static bool isSite(string site)
{
   string x, y;
    x = site.Substring(0, 4);y = site.Substring(site.Length - 4); if(x.Equals("www.")&&(y.Equals(".com")||y.Equals(".net")))
            return true;
      else
            return false;
}
```